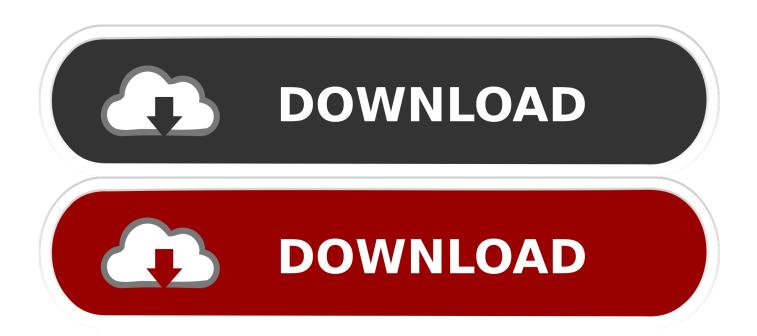

#### Complete Tutorial For Codeigniter Pdf

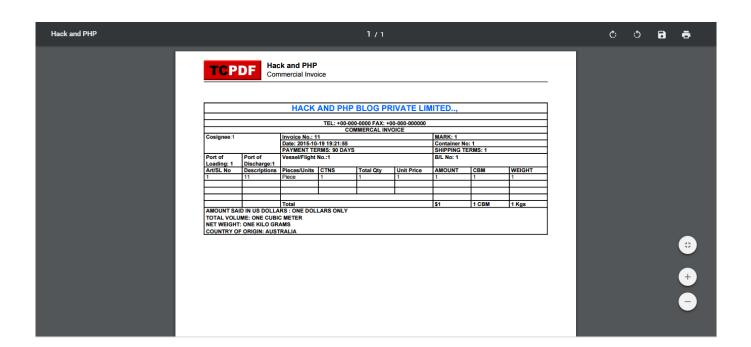

Complete Tutorial For Codeigniter Pdf

1/3

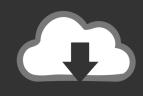

# **DOWNLOAD**

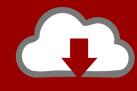

## DOWNLOAD

2/3

CodeIgniter Dompdf library to convert HTML to PDFcodeigniter pdf generator ... This codeigniter tutorial series shows you about installing codeigniter, complete .... So instead you set a height per line rather than full cell height, and then set a width for the text to display within. For example, to code the following .... elegant toolkit to create full-featured web applications. CodeIgniter Tutorial - Tutorialspoint. CodeIgniter Tutorial in PDF - You can download the .... Learn Web Development Tutorials & Web Developer Resources, PHP, MySQL, jQuery, CSS, XHTML, jQuery UI, CSS3, HTML5, HTML, web .... pdf files. Of course you can do so with CodeIgniter, and it's pretty easy with this helpful article. » Read tutorial. Build a Cache With CodeIgniter.

Hi Geeks, Today I am Sharing you the code for making pdf or download pdf files in codeigniter. In this Code snippet we have used the MPDF Kit .... Here we would love to share with you codeigniter 4 tutorial from scratch. And also take the example ... Bootstrap 5 Complete Course with Examples · Bootstrap 5 .... CodeIgniter framework Tutorial - Learn CodeIgniter framework starting from its overview like crud example, login, signup forgot password etc.

### codeigniter complete tutorial

codeigniter complete tutorial, complete codeigniter tutorial, full codeigniter tutorial

CodeIgniter is an open-source software rapid development web framework, for use in building dynamic web sites with PHP. This eBook .... File Type PDF. Codeigniter. Tutorial Version. Tutorialspoint. Codeigniter. Tutorial. Version Tuto rialspoint. The Complete. CodeIgniter Tutorial for. Beginners ( .... CodeIgniter 4 is the upcoming version of CodeIgniter. CodeIgniter is a popular and powerful MVC (Model-View-Controller) framework that is used to develop .... In this chapter, I'll show you how to use CodeIgniter's multiple application ... Now that we've covered the basics of MVC and have a common way of looking at ... Any library, model, or helper that uses get\_instance() has full.. Develop full-featured dynamic web applications using ... you know that Packt offers eBook versions of every book published, with PDF and ePub ... the basics.

### full codeigniter tutorial

Routing basics; Form validation; Performing basic database queries using CodeIgniter's "Query Builder". The entire tutorial is split up over several .... Read about php codeigniter tutorial pdf, The latest news, videos, and discussion topics about php codeigniter tutorial pdf from alibabacloud.com.. Download free courses materials, tutorials training on codeigniter framework in PDF files. ... All you need to do is to download the course from Computer PDF and open the ... 918 Total Tutorials or Courses; Download 5,736,350 times; 8.12 TB .... -> This w3schools online tutorials app comes with a complete comprehensive ... Make Resume In Html W3schools Create Pdf. Tutorials references examples ... Pada tutorial ini, kita akan belajar cara menerapkan Bootstrap pada Codeigniter ...

There are the Following The simple About CodeIgniter 3 PDF Generate Tutorial With Example Full Information With Example and source code. As I will cover this .... Returns 'eval(request.responseText)' which is the JavaScript function that form\_remote\_tag can call in ['complete'] to evaluate a multiple update return document .... Want to make awesome web apps? Learn how to install CodeIgniter and create your first app with our comprehensive CodeIgniter tutorial.. In this tutorial we are cover how to convert HTML to PDF in PHP CodeIgniter using.... SAP Hybris, Flex. Box, Axure RP, Open. Shift, Apache Bench, q. Test, Test. Lodge, Power BI, Jython, Financial Accounting, Text and Video ... 7fd0e77640

3/3